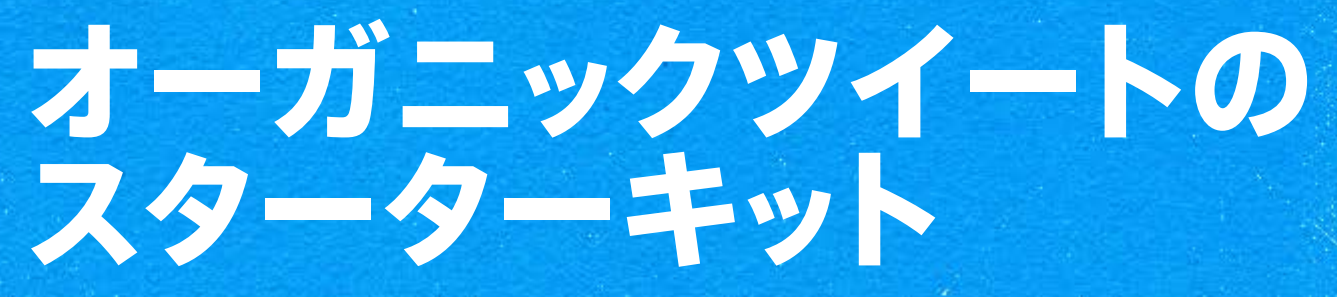

このファイルを印刷するかPDFエディタで いて次の演習を実施し、 Twitterでオーガニックな情報の発信を始めましょう。

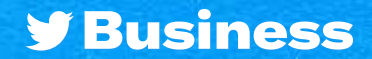

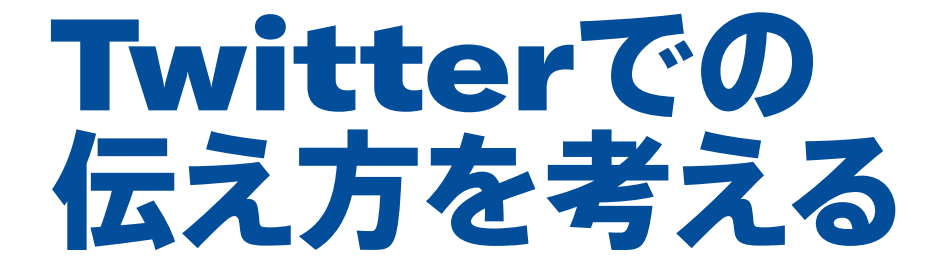

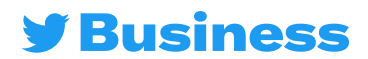

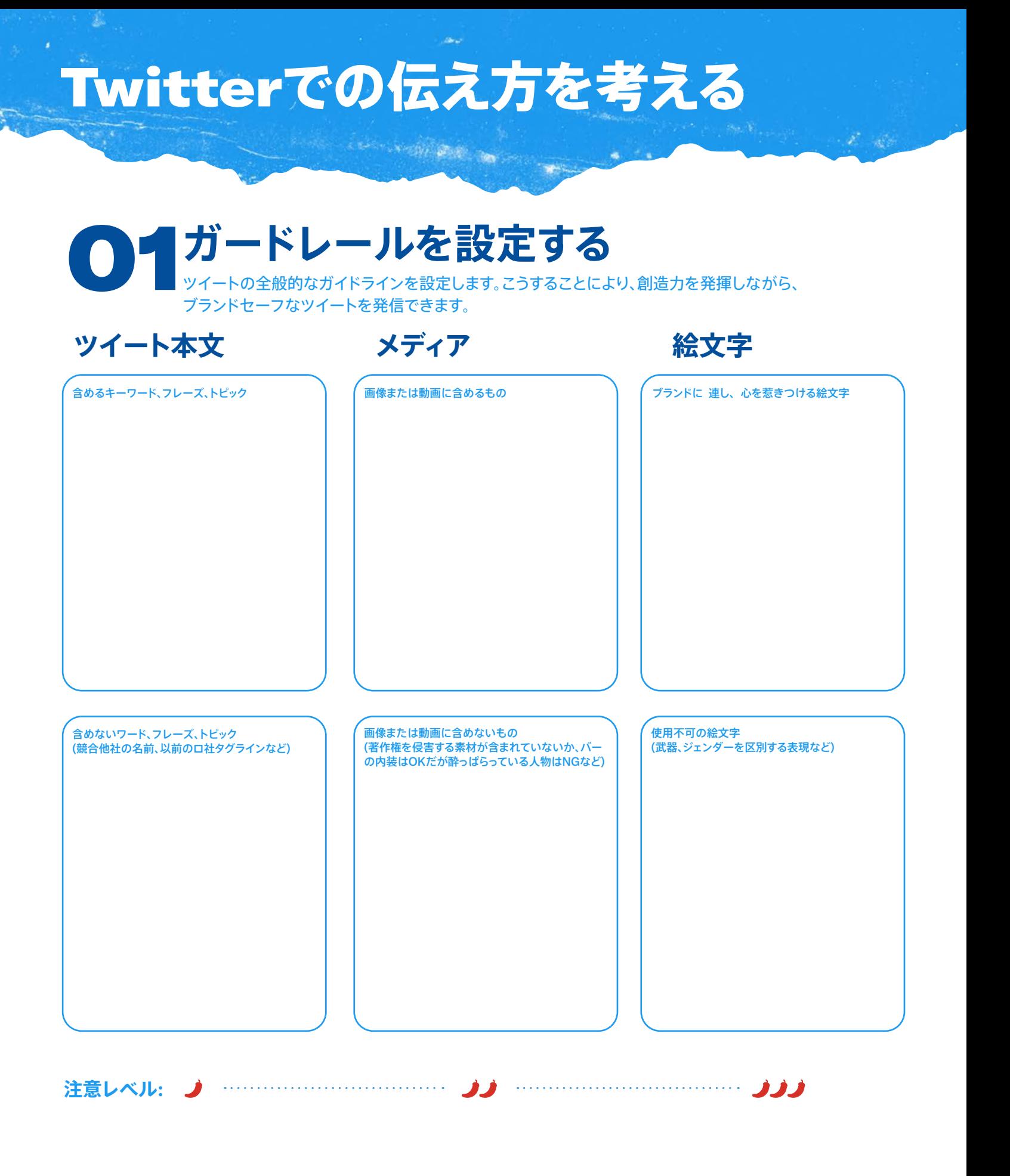

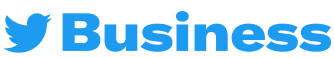

## Twitterでの伝え方を考える

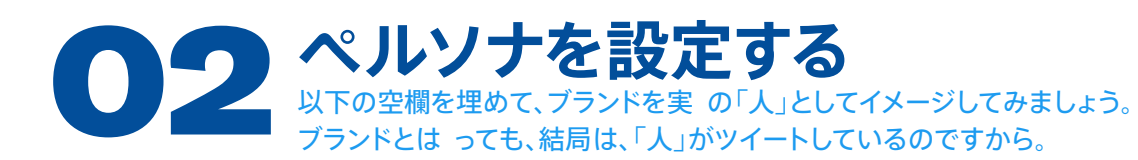

### あなたのブランドが「人」だったら...

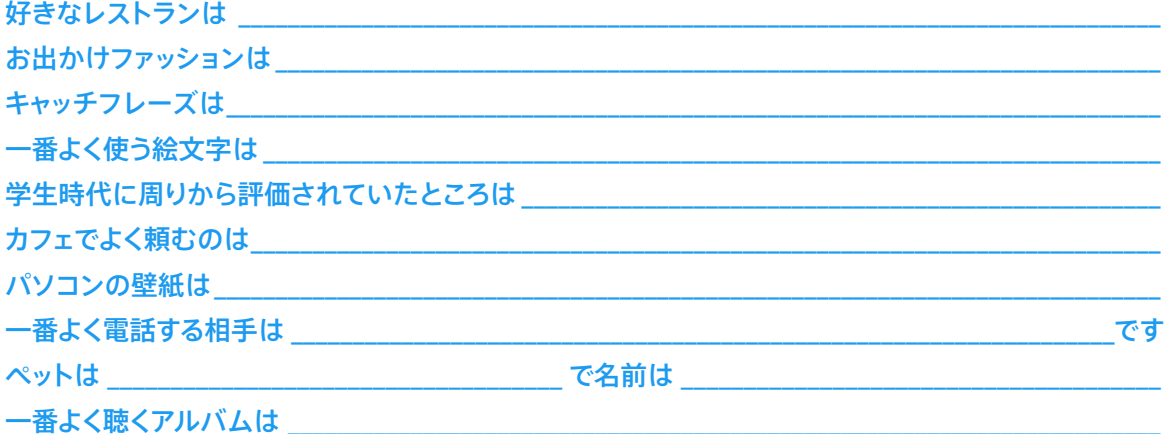

#### 絞り込む

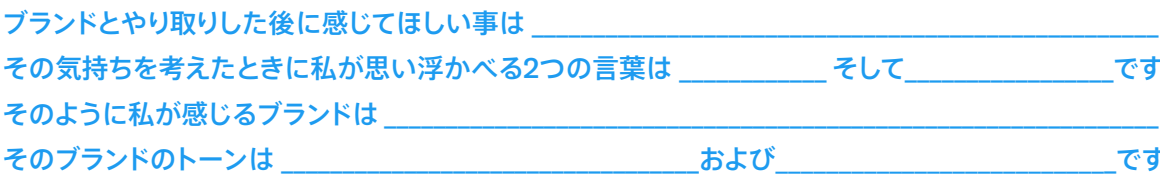

#### 似顔絵を描く

あなたのブランドがもし「人」だったら、 どんな顔をしていますか?

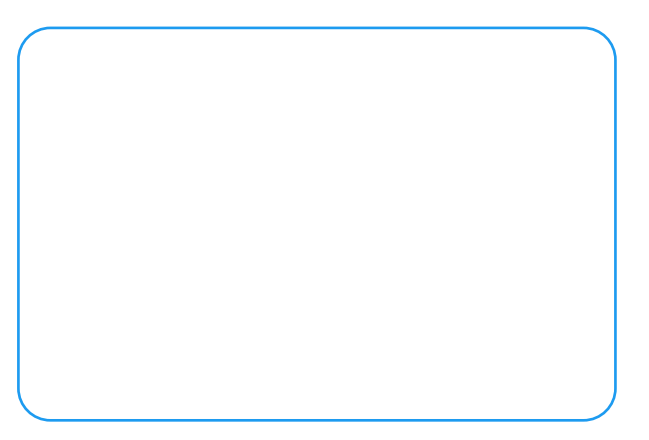

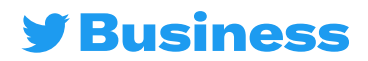

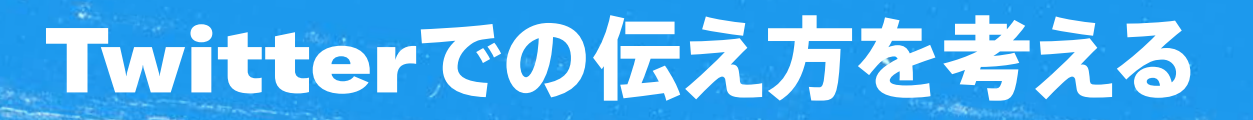

**STANDARD COMPANY** 

03 練習あるのみ! 最初の2つのエクササイズを念頭において、練習用ツイートを作成しましょう。

### **ブランドボイスに合うツイート:**

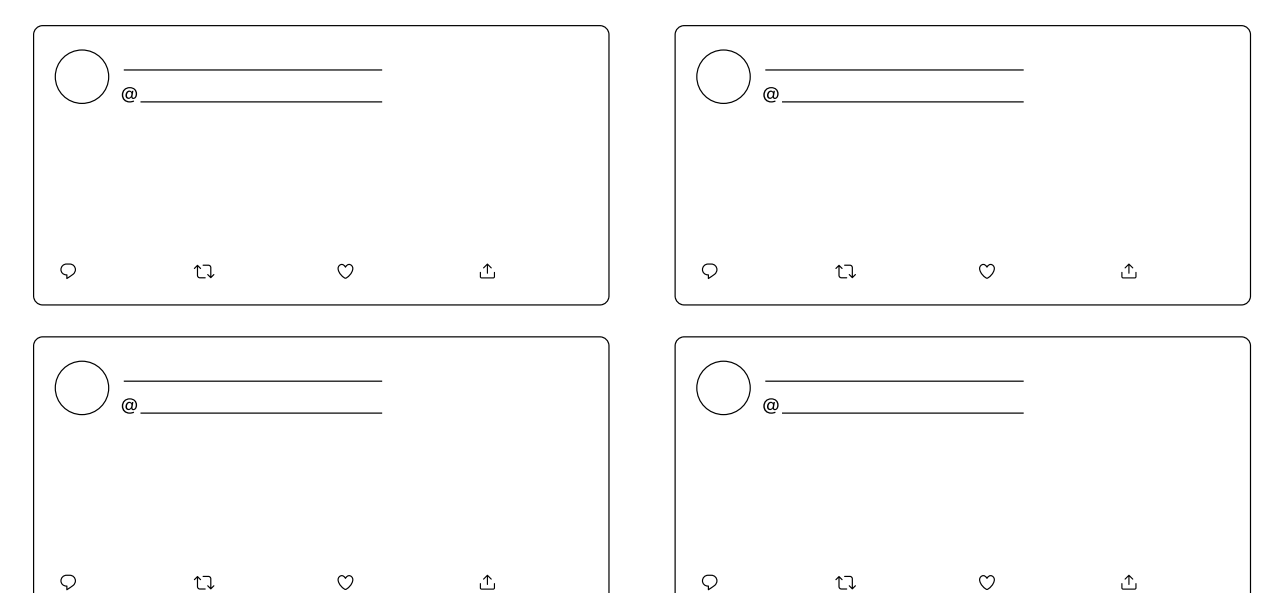

## **ブランドボイスに合わないツイート:**

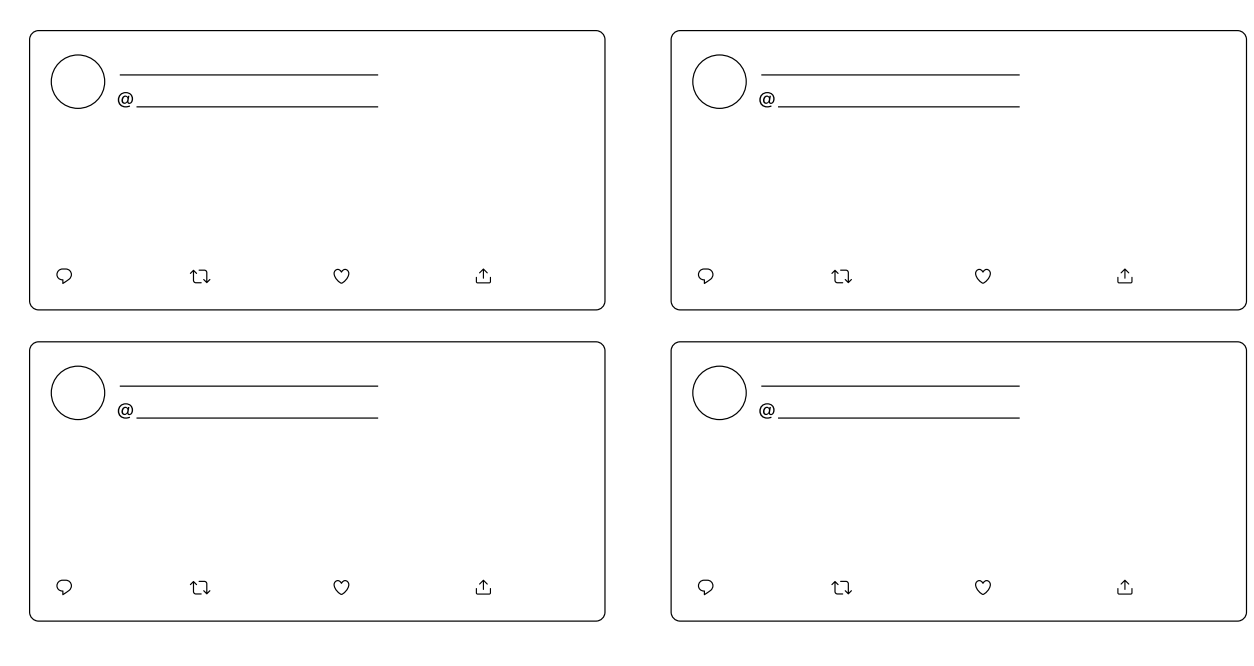

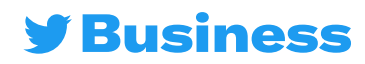

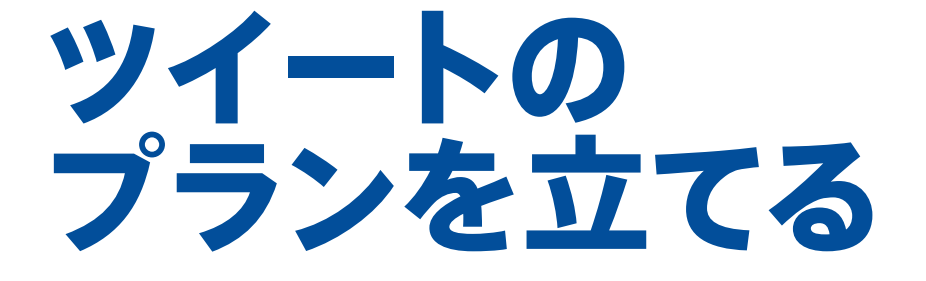

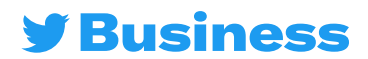

## 1**か月のツイート**

**A Month of Tweets** ツイートを始めるヒントとなるアイデアをまとめました。空欄に思いついたことを記入してください。

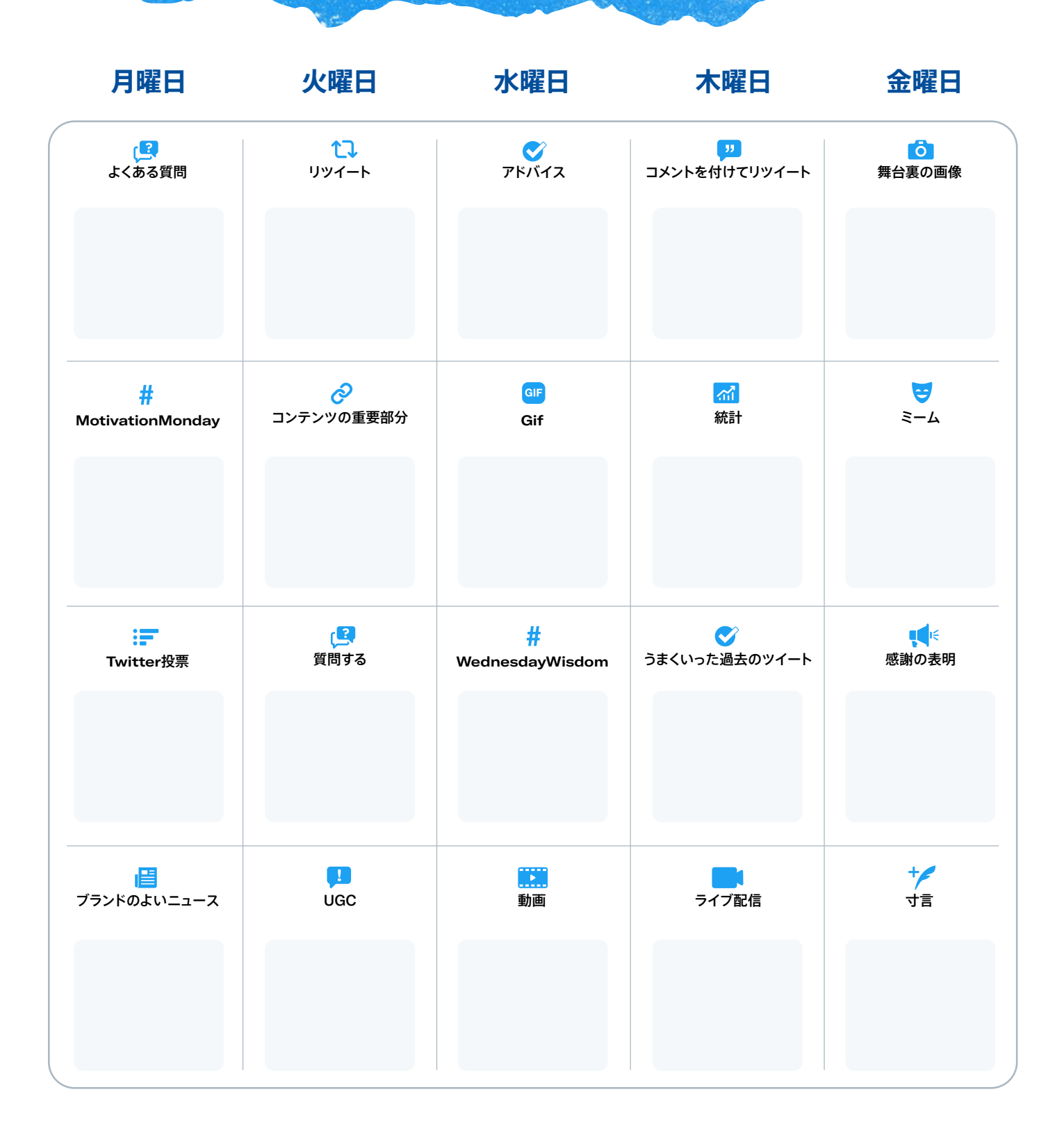

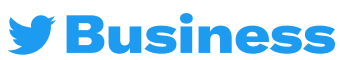

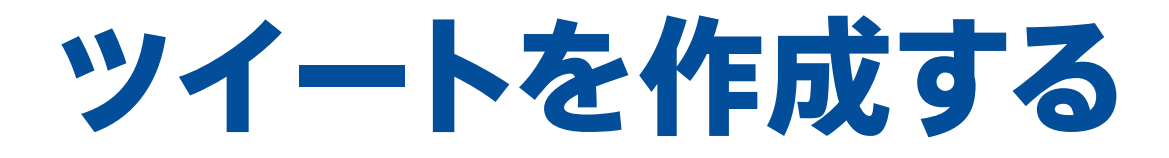

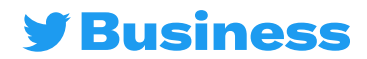

# ツイートのアイデ

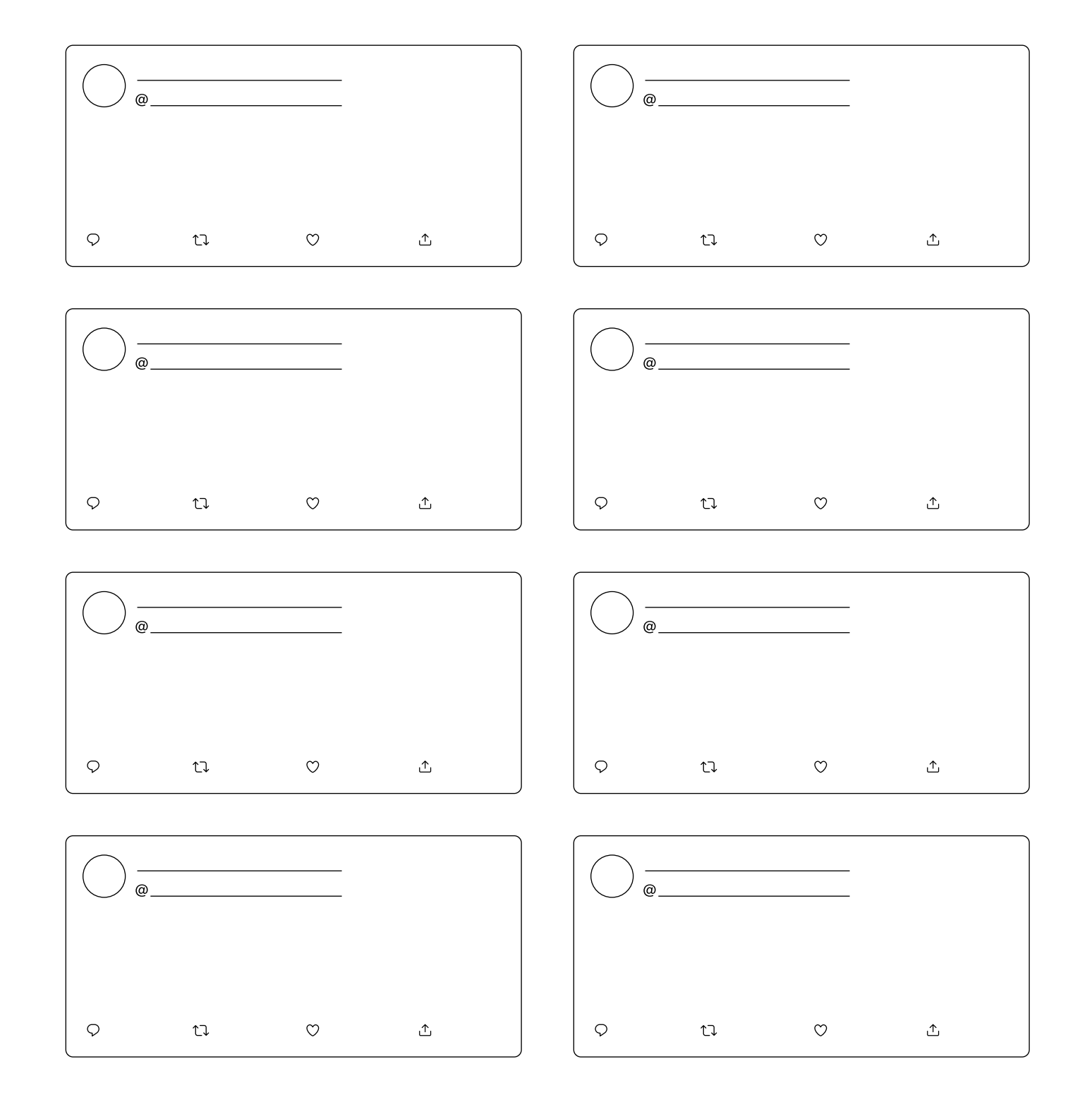

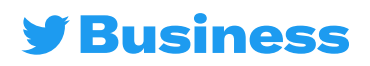

# ツイートのアイデ

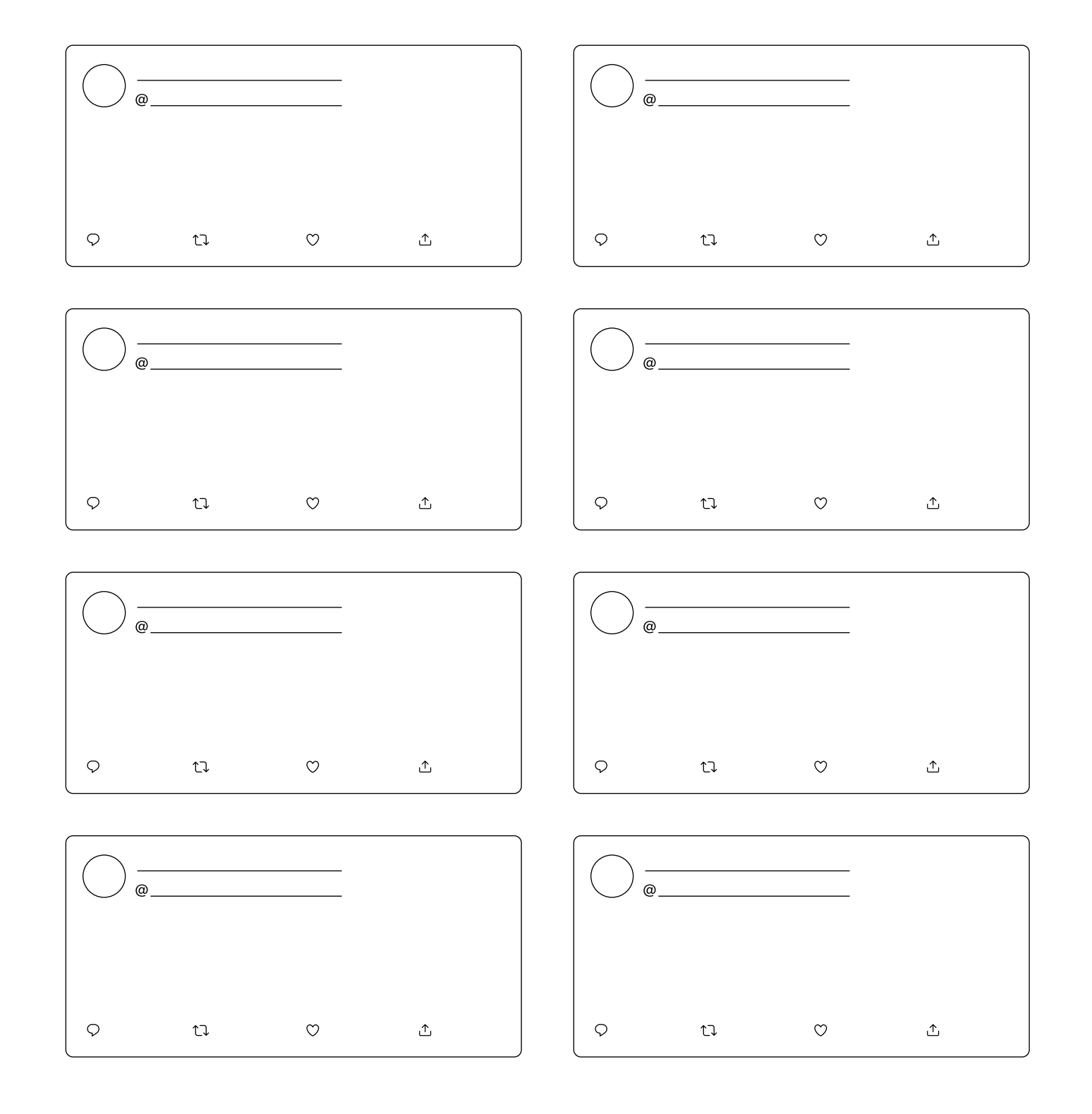

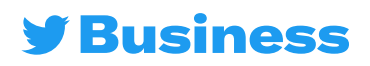

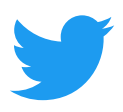

#### その他の関連情報を参照するには、business.twitter.com/ja にアクセスして、@TwitterBizJP をフォローしましょう

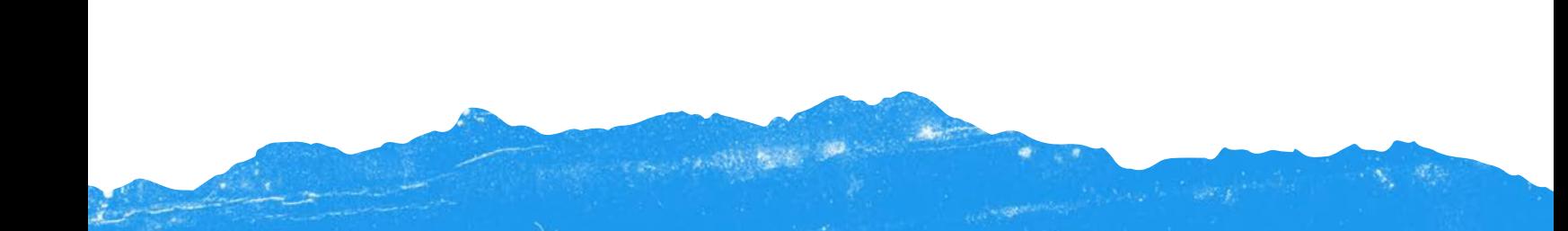